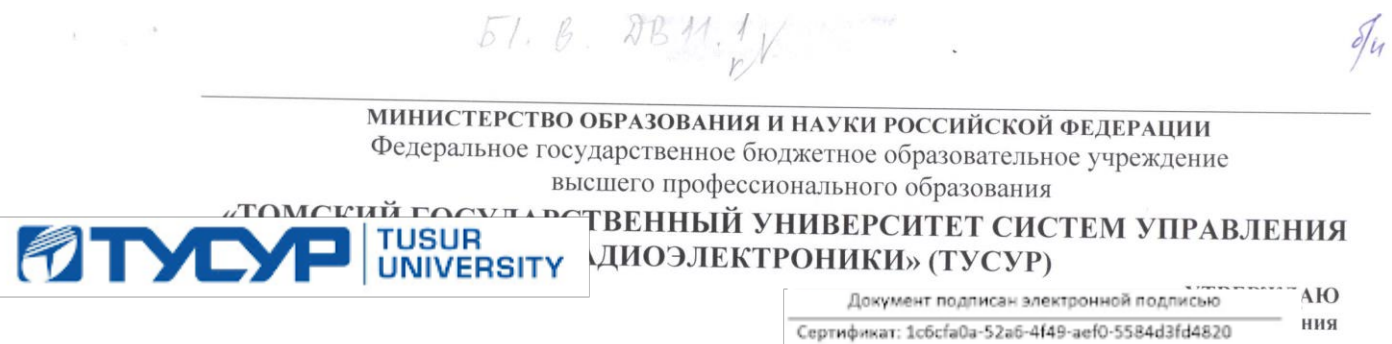

# РАБОЧАЯ ПРОГРАММА УЧЕБНОЙ ДИСЦИПЛИНЫ

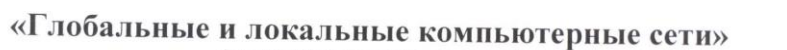

Владелец: Троян Павел Ефимович

Действителен: с 19.01.2016 по 16.09.2019

 $\mu$  22  $\mu$ 

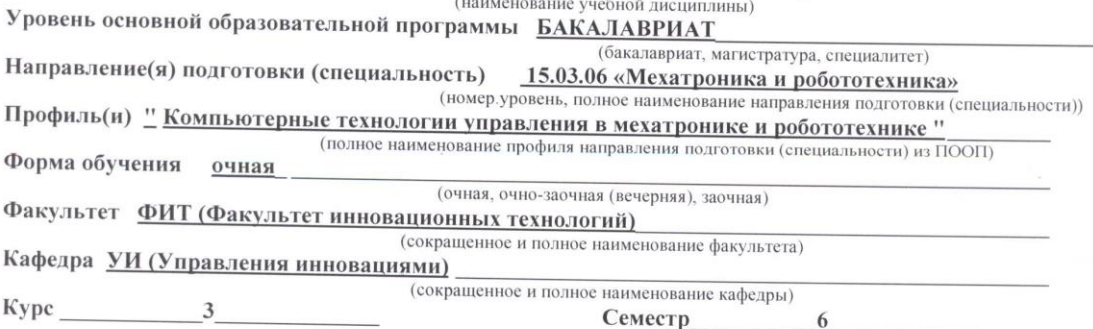

## Учебный план набора 2013 года и последующих лет.

Распределение рабочего времени:

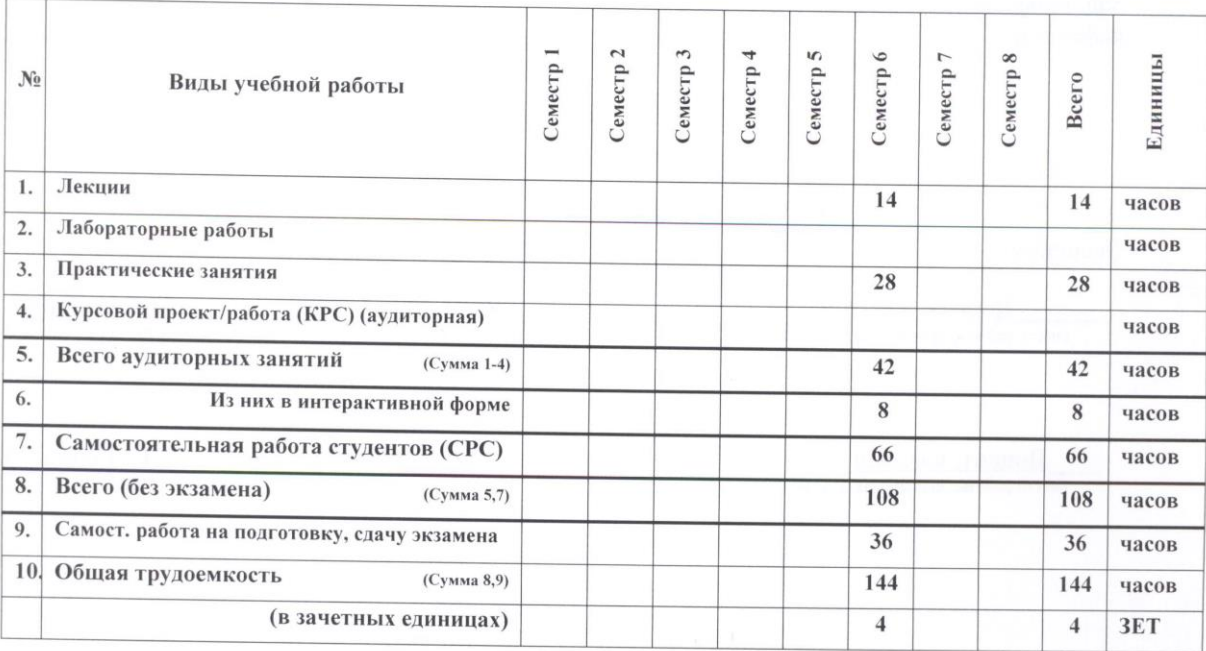

3ачет семестр

 $\mathbf{H}$ 

2016г.

Экзамен 6\_\_\_\_\_\_\_ семестр

Томск 2016 (год)

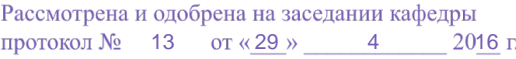

#### Лист согласований

Рабочая программа составлена с учетом требований Государственного образовательного стандарта высшего образования (ГОС ВО) по направлению 15.03.06 «Мехатроника и робототехника» №206 утвержденного 12.03.2016 г., рассмотрена и утверждена на заседании кафедры УИ «\_29\_» \_ апреля \_2016 г., протокол № 13.

Разработчик Доцент каф УИ

(должность, кафедра)

hoddy (подпись)

П.Н. Дробот  $(\Phi$ .H.O.)

Рабочая программа согласована с факультетом, профилирующей и выпускающей кафедрами направления подготовки (специальности).

Декан

ФИТ (название факультета)

Г.Н. Нариманова  $(\Phi$ <sub>M</sub>.O.)

Зав. профилирующей и выпускающей кафедрой УИ (название кафедры)

(подпись)

Г.Н. Нариманова  $(\Phi$ .H.O.)

Эксперты:

Доцент, к.ф.-м.н. (место работы, занимаемая должность)

Доцент, к.ф.-м.н (место работы, занимаемая должность)

(полпись)

М.Е. Антипин  $(\Phi$ .*H.O.*)

Е.П. Губин  $(\Phi$ .*H.O.*)

 $\sqrt{2}$ 

1.Цели и задачи дисциплины «Компьютерные технологии в проектировании электронной техники» заключаются в изучении методов компьютерного моделирования электронных свойств материалов электроники с использованием современных программных средств с целью выработки умений и навыков их использования в профессиональной деятельности.

#### 2. Место дисциплины в структуре ООП:

Дисциплина «Компьютерные технологии в проектировании электронной техники» Б1.В.ДВ.11.1 относится к дисциплинам по выбору вариативной части ООП по направлению 15.03.06 «Мехатроника и робототехника». Для успешного освоения дисциплины студенты должны владеть базовыми знаниями и навыками разработки программного обеспечения, полученных при изучении дисциплин «Информатика», «Алгоритмические языки программирования» и «Архитектура вычислительных систем». Изучение данной дисциплины является необходимой основой для понимания и обеспечения правильного взаимодействия компонент в вычислительных системах, устройствах и приборах различного назначения и областях техники. Полученные знания будут применяться в учебных дисциплинах «Программное обеспечение мехатронных и робототехнических систем», «Проектирование мехатронных и робототехнических систем», «Программирование микроконтроллеров для робототехнических систем», «Проектирование цифровых систем управления».

#### 3. Требования к результатам освоения дисциплины:

Процесс изучения дисциплины направлен на формирование следующих компетенций:

Владением физико-математическим аппаратом, необходимым для описания мехатронных и робототехнических систем **(ОПК-2).**

Способностью проводить эксперименты на действующих макетах, образцах мехатронных и робототехнических систем по заданным методикам и обрабатывать результаты с применением современных информационных технологий и технических средств **(ПК-5).**

#### В результате изучения дисциплины студент должен

### знать:

- Методы и способы передачи данных в МПС.
- Классификацию интерфейсов, характеристики и способы их достижения.
- Основные стандарты и требования, предъявляемые к интерфейсам в задачах автоматики, телемеханики, лабораторных исследованиях и в системах

специального назначения.

Методы и средства проверки правильности взаимодействия компонент..

#### уметь:

- Правильно выбрать интерфейс для поставленной задачи при разработке МПС.
- Оценивать характеристики работы коммуникационной подсистемы в процессе разработки, наладки и эксплуатации МПС с использованием современных аппаратных и программных средств.

#### владеть:

 средствами диагностики и тестирования аппаратных интерфейсов МПС, навыками поиска причин сбоев, искажения и задержки передачи данных в коммуникационной подсистеме.

#### 4. Объем дисциплины и виды учебной работы

Общая трудоемкость дисциплины составляет \_\_\_\_\_\_4\_\_\_\_\_ зачетных единиц.

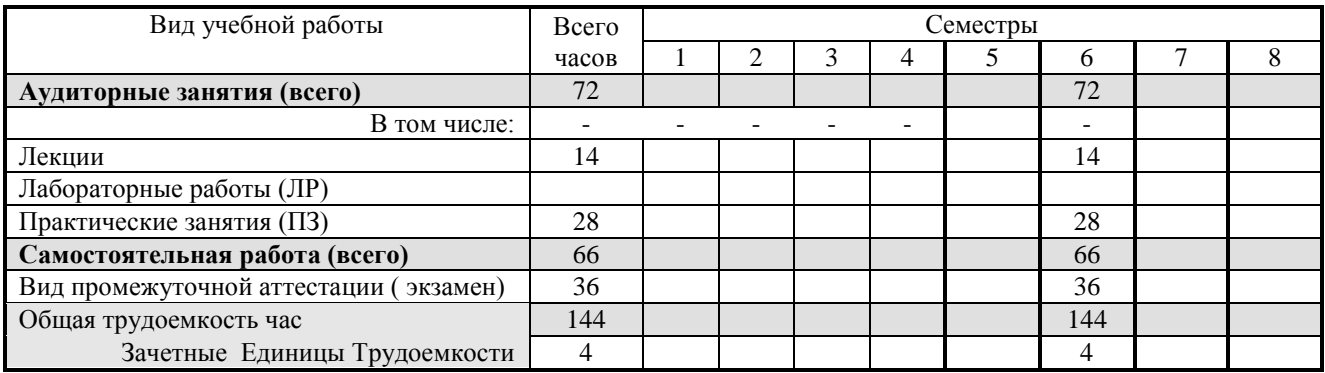

### 5. Содержание дисциплины

#### 5.1. Разделы дисциплин и виды занятий

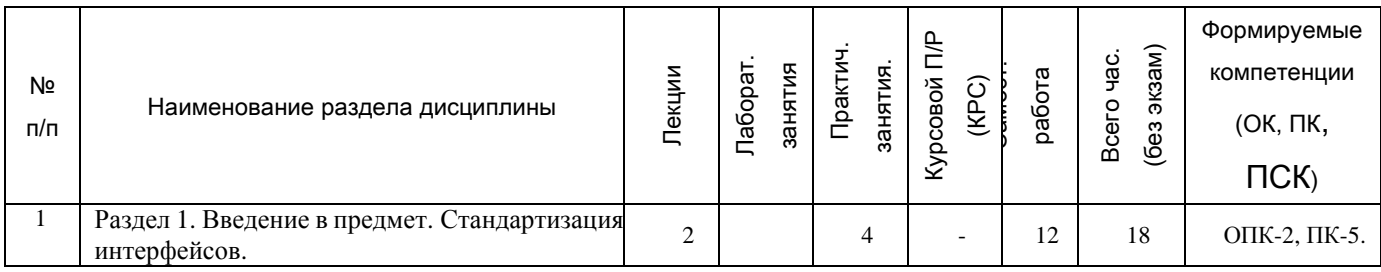

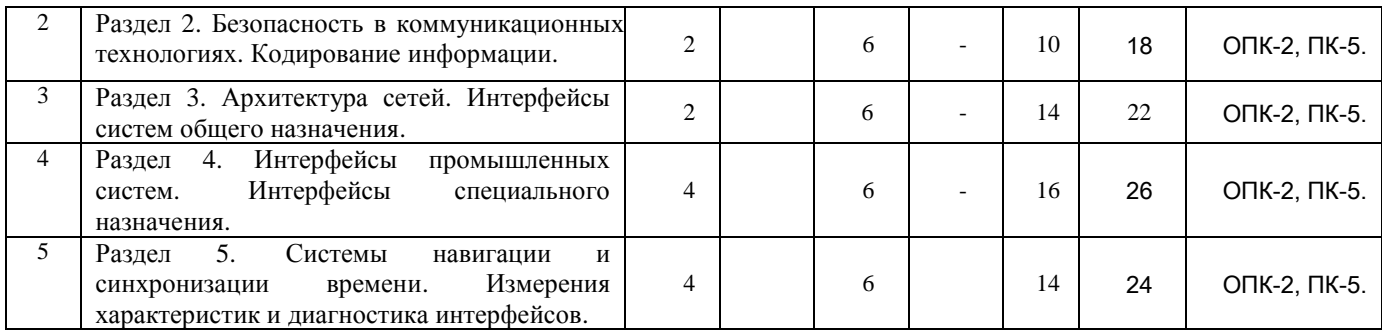

## 5.2. Содержание разделов дисциплины (по лекциям)

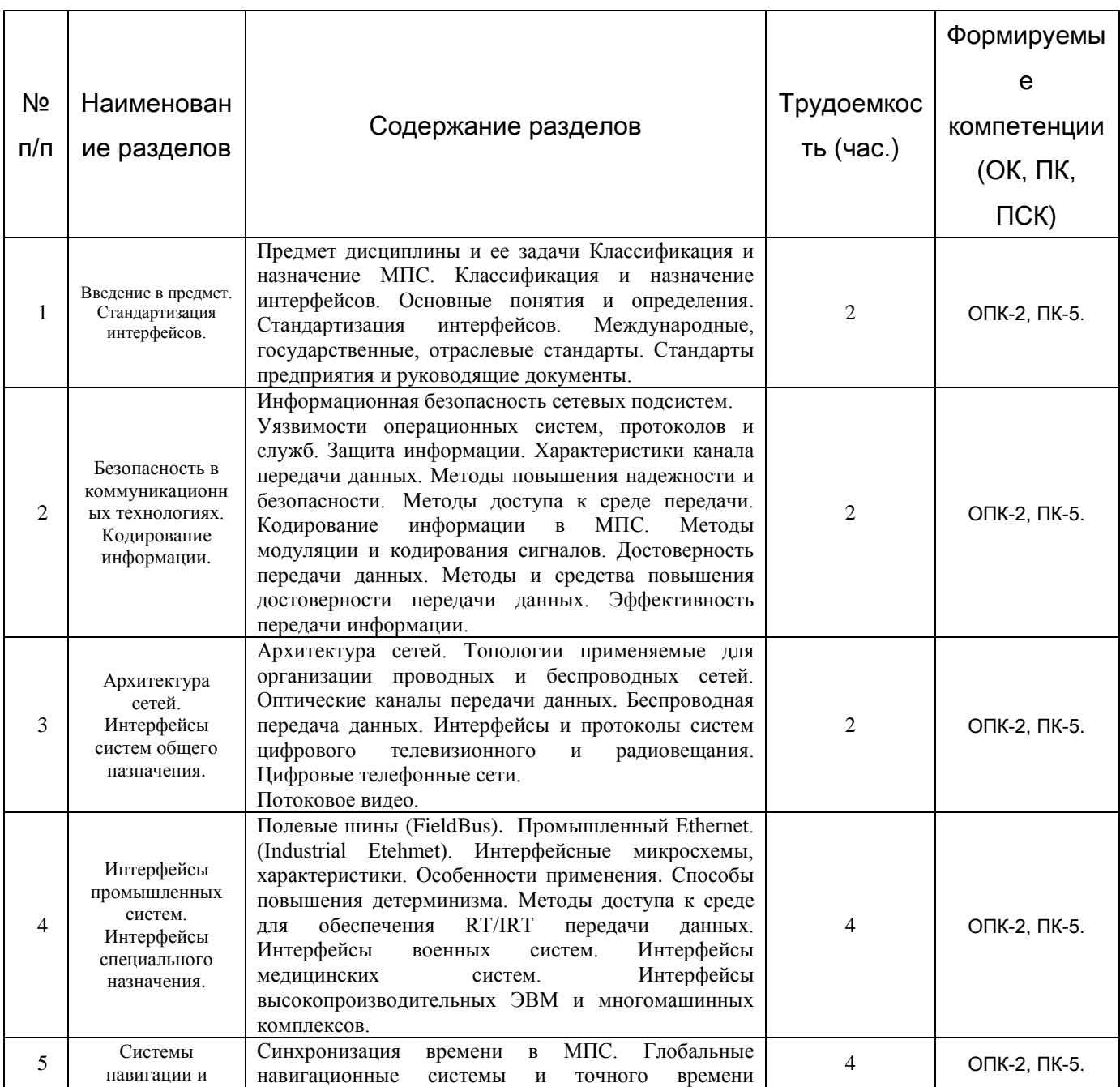

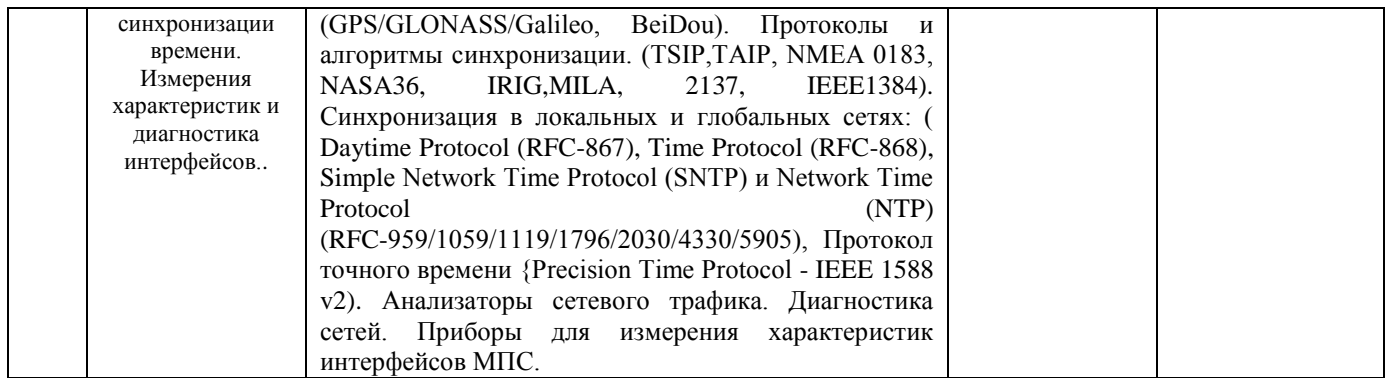

# 5.3. Разделы дисциплины и междисциплинарные связи с обеспечивающими (предыдущими) и обеспечиваемыми (последующими) дисциплинами

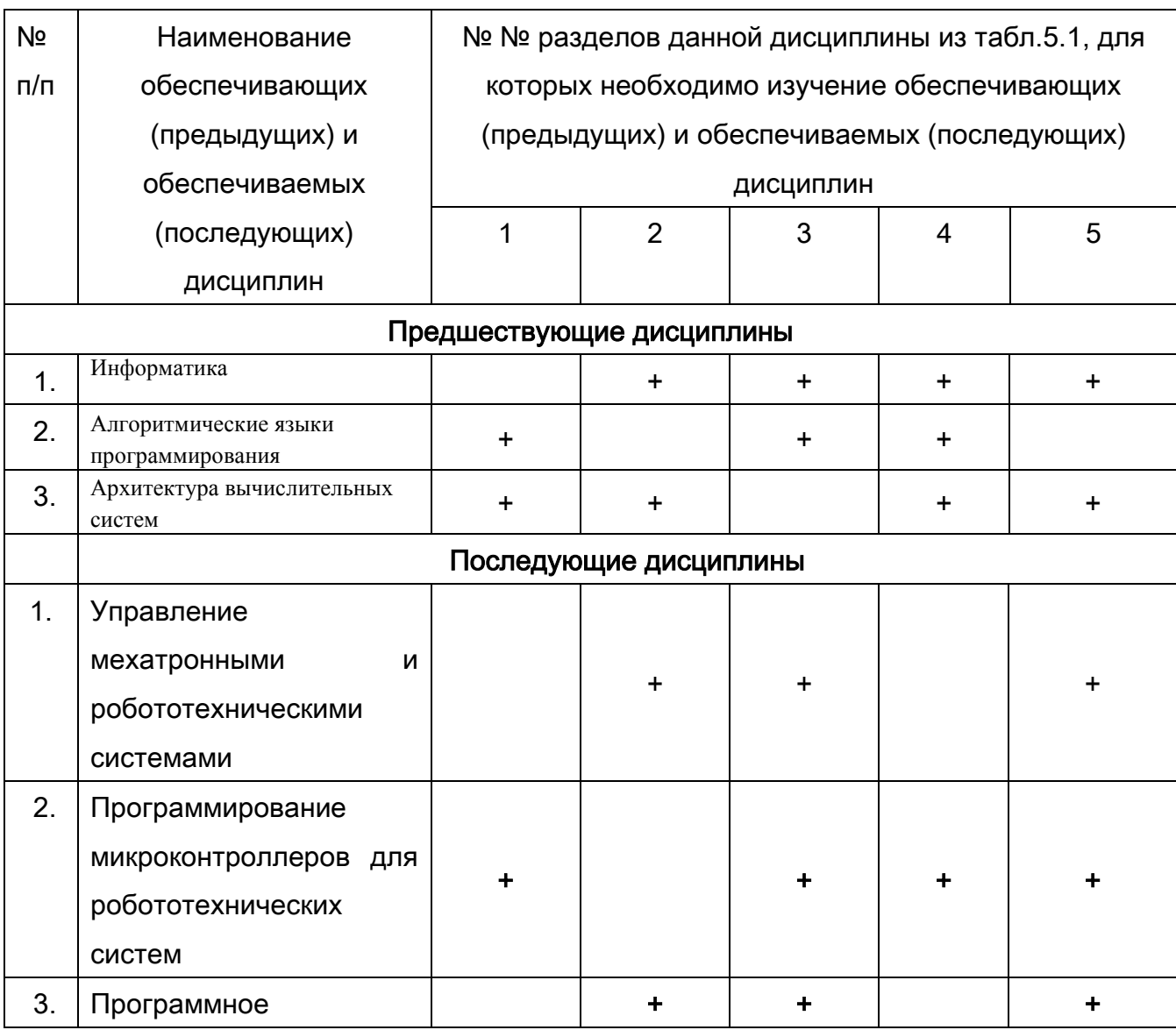

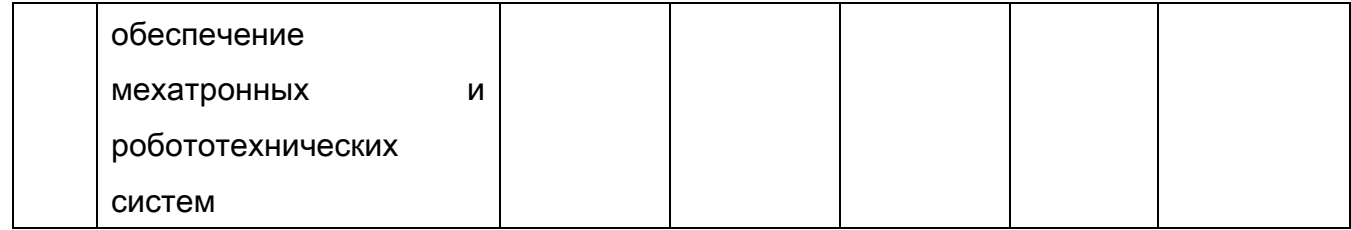

## 5.4. Соответствие компетенций, формируемых при изучении дисциплины, и видов занятий

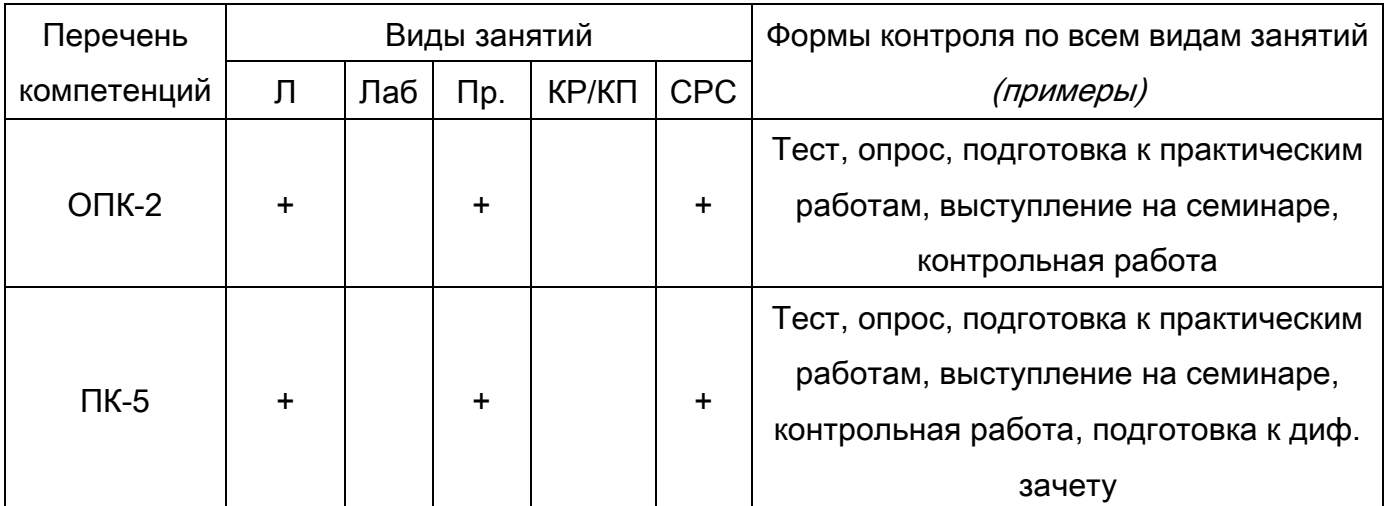

Л - лекция, Пр - практические и семинарские занятия, Лаб - лабораторные работы, КР/КП - курсовая работа/проект, СРС - самостоятельная работа студента

## 6. Методы и формы организации обучения

## Технологии интерактивного обучения при разных формах занятий в часах

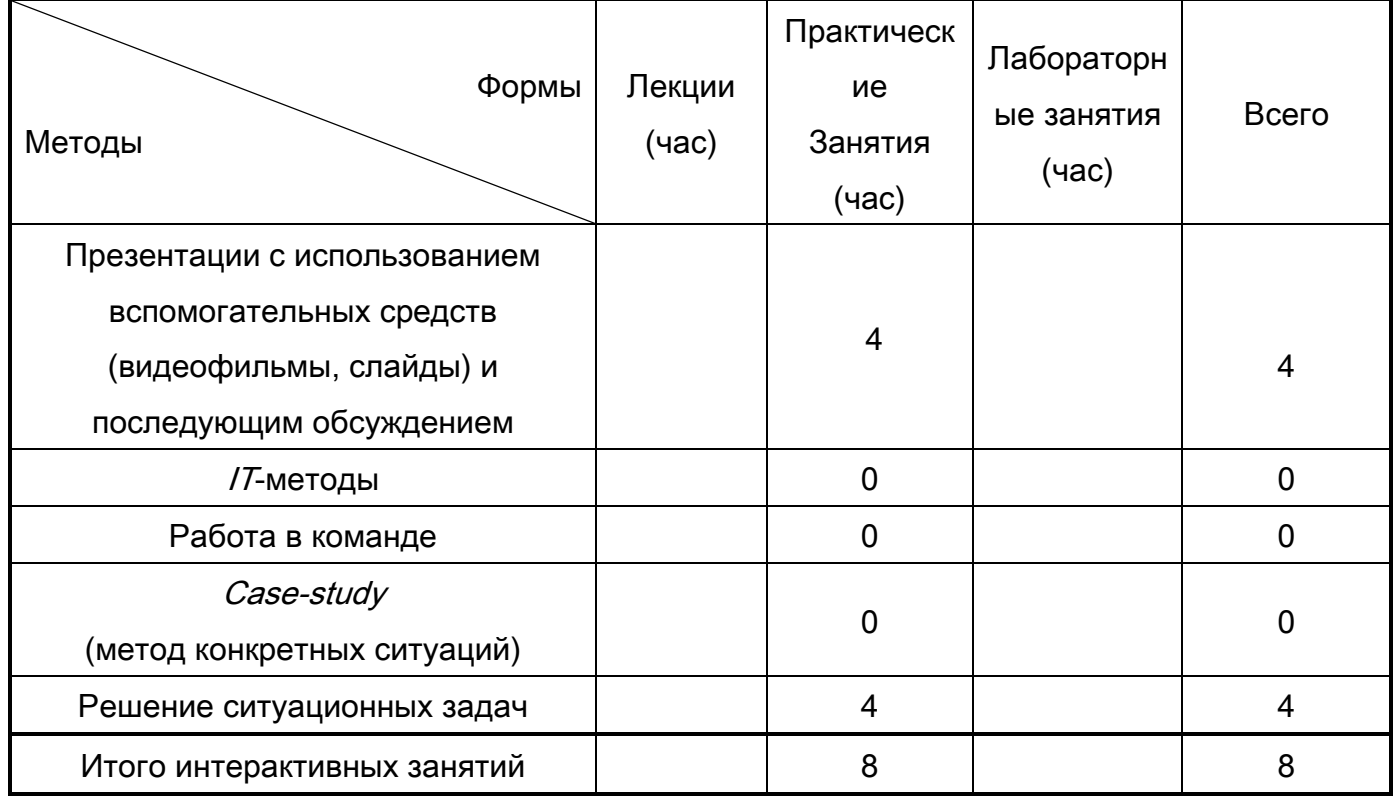

## 7. Лабораторный практикум не предусмотрен

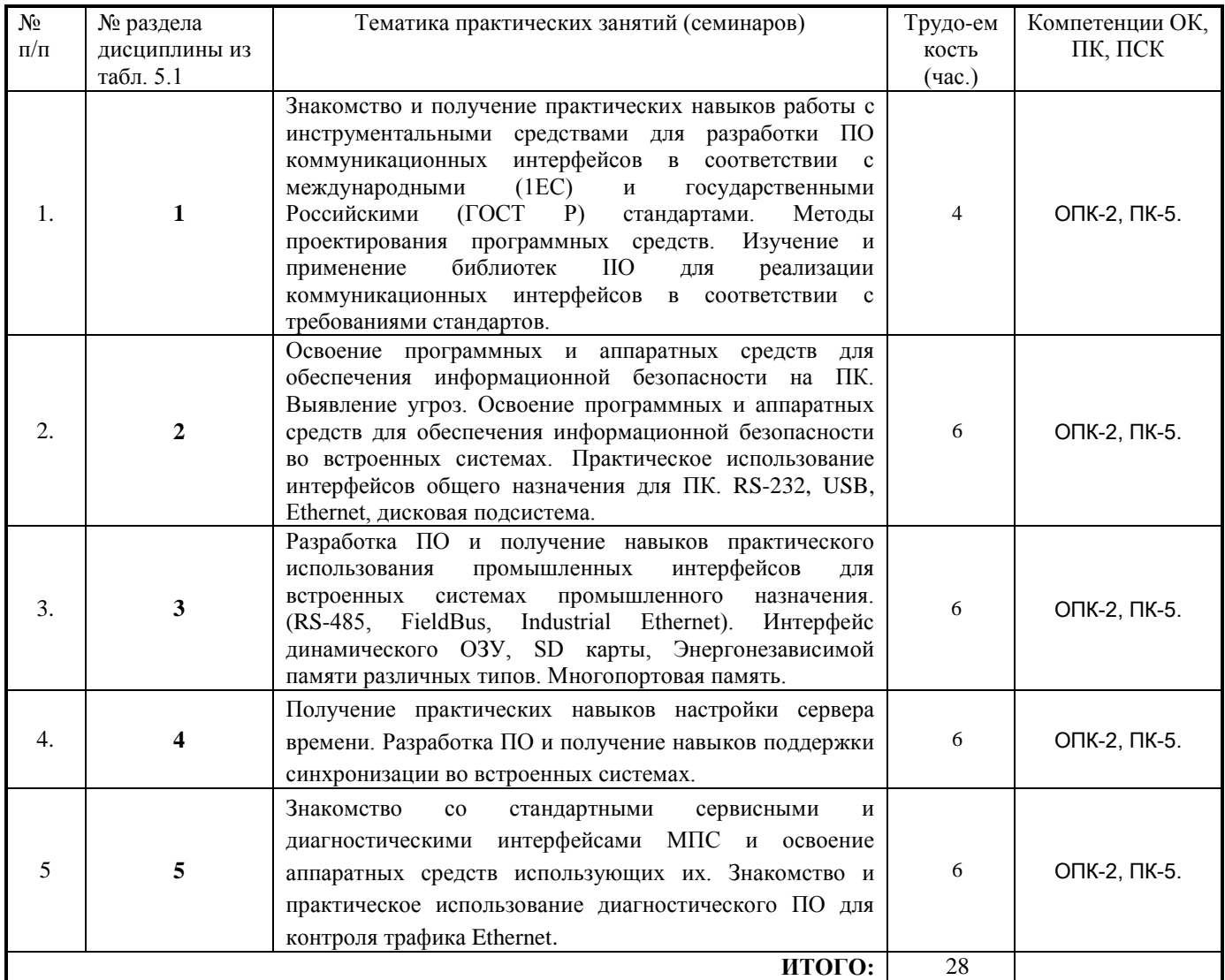

## 8. Практические занятия (семинары)

## 9. Самостоятельная работа

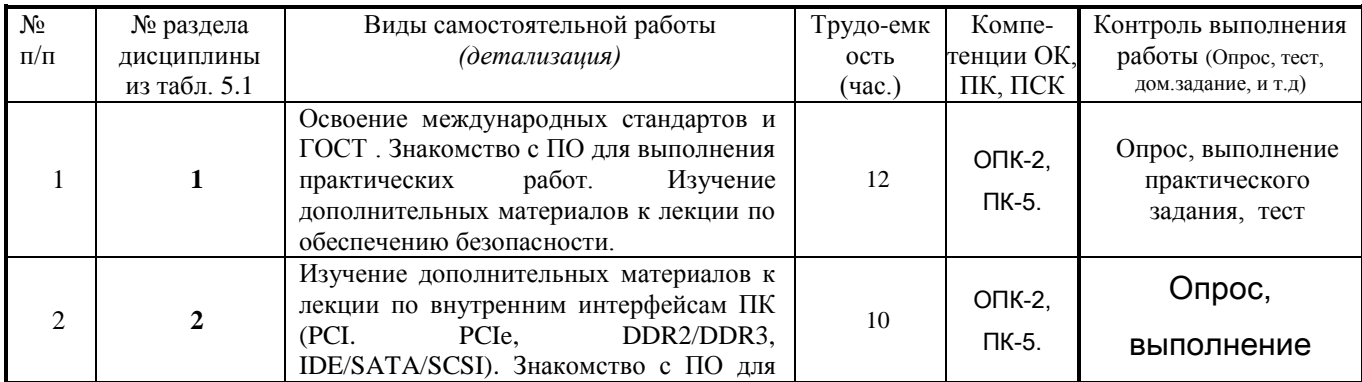

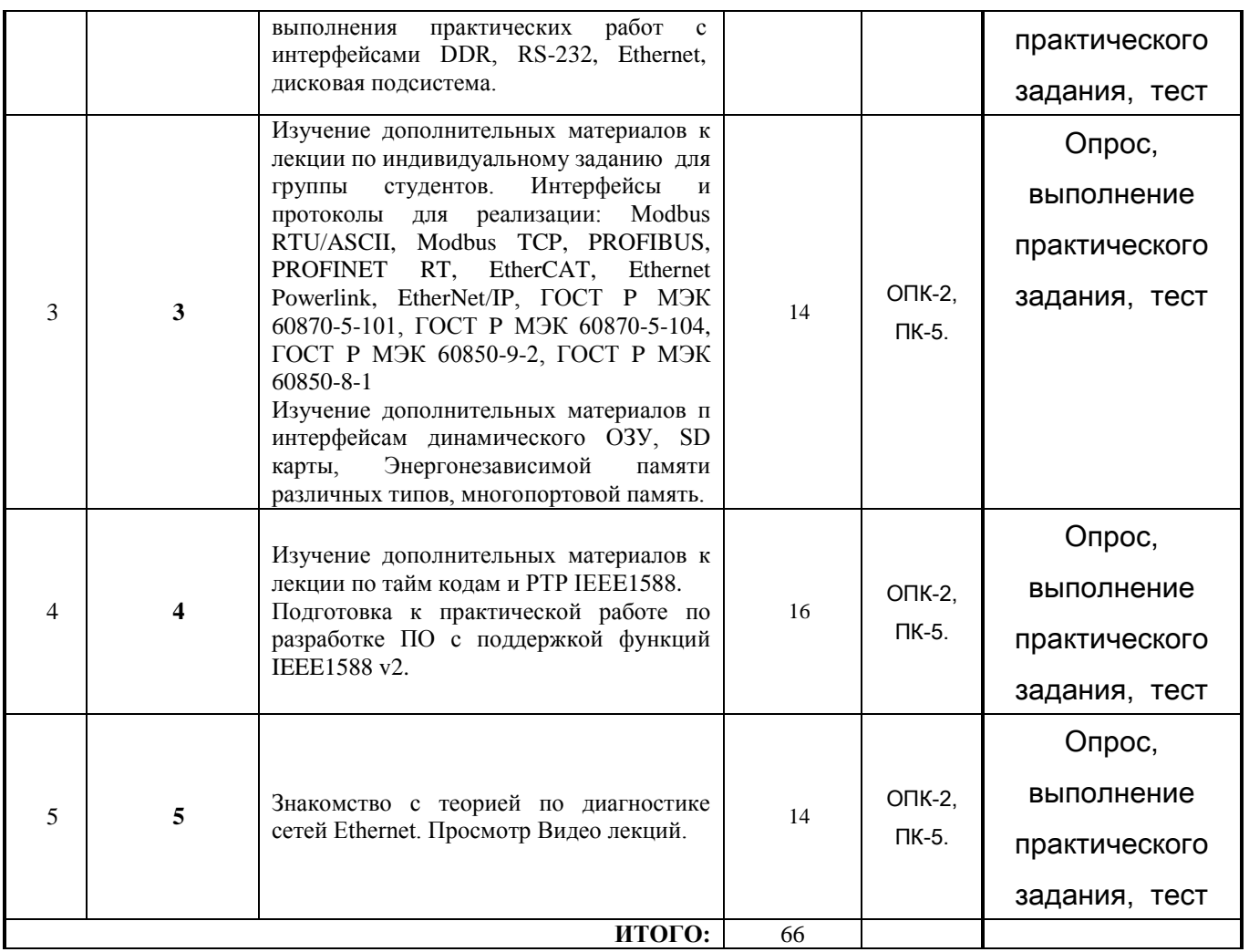

## Темы контрольных работ:

1) Интерфейсы систем общего назначения. Интерфейсы промышленных систем

2) Системы навигации и синхронизации времени.

10. Примерная тематика курсовых проектов (работ)\_\_ не предусмотрено\_\_\_\_\_\_\_\_\_\_\_\_\_\_\_\_

## **11.Рейтинговая система для оценки успеваемости студентов**

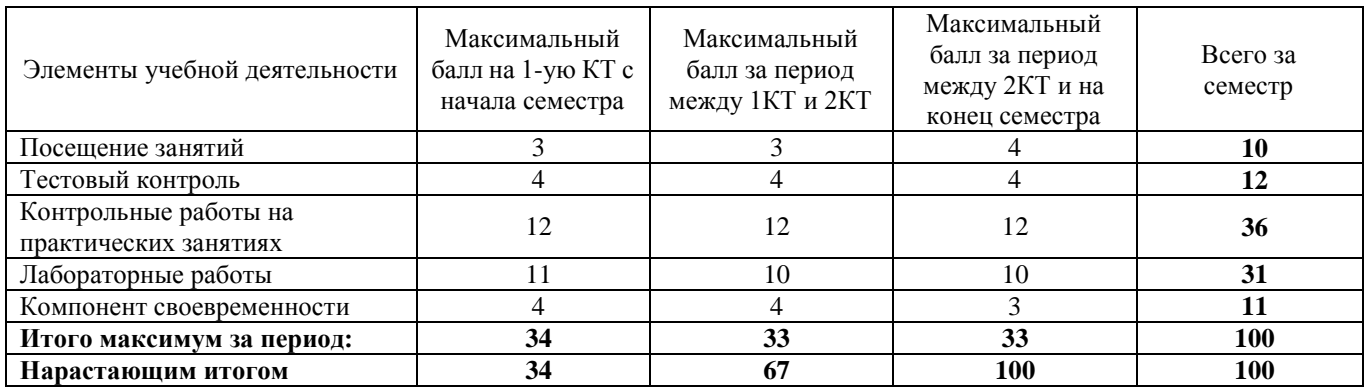

Таблица 11.1 Балльные оценки для элементов контроля.

Таблица 11.2 Пересчет баллов в оценки за контрольные точки

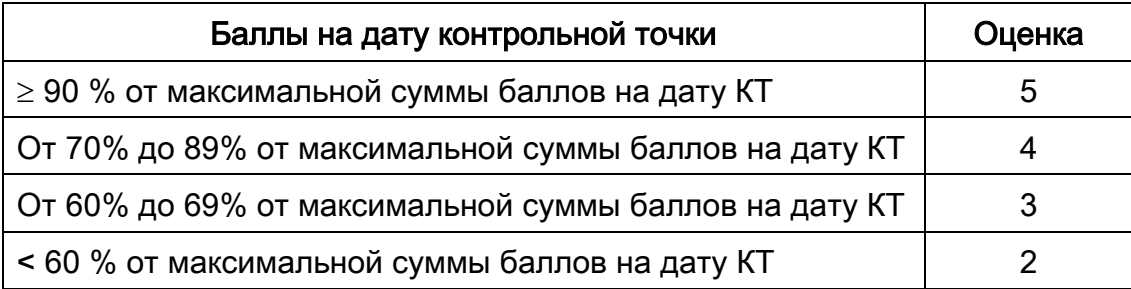

**Таблица 11.3** – Пересчет суммы баллов в традиционную и международную оценку

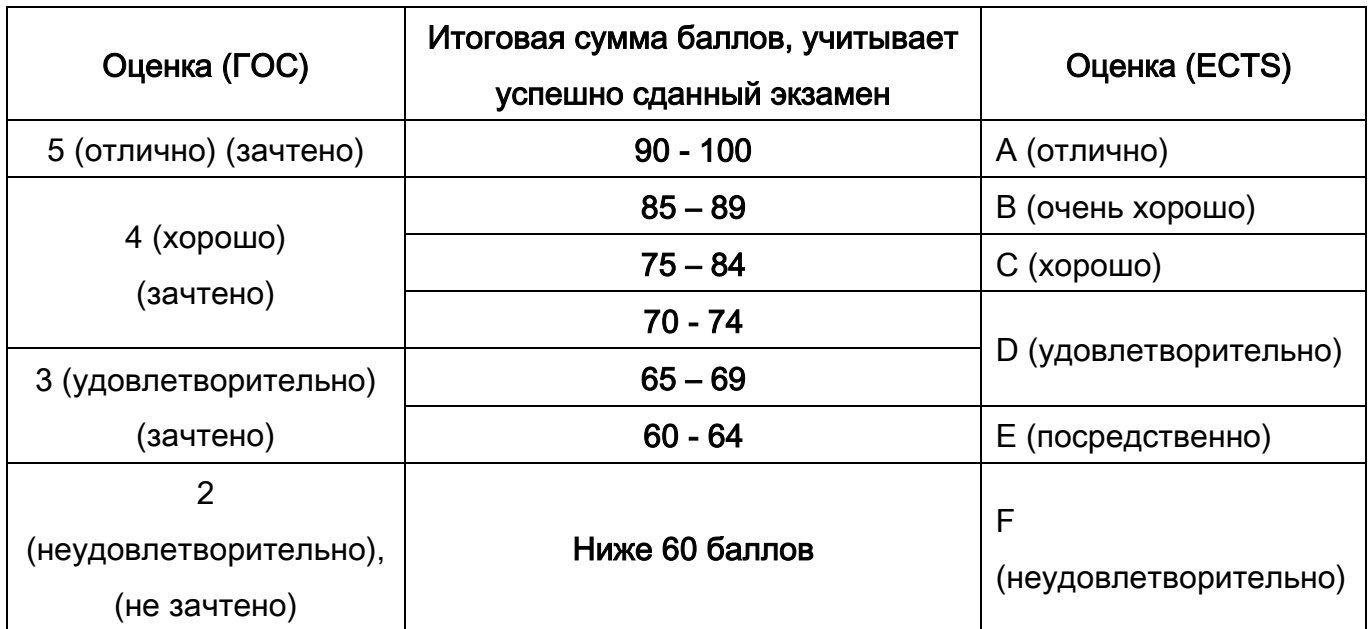

### 1. Учебно-методическое и информационное обеспечение дисциплины

## 12.1 Основная литература

1. Калинкина, Т.И. Телекоммуникационные и вычислительные сети. Архитектура, стандарты и технологии : учебное пособие для вузов / Т. И. Калинкина, Б. В. Костров, В. Н. Ручкин. - СПб. : БХВ-Петербург, 2010. - 288 с. (15 экз. в библиотеке ТУСУРа)

## 12.2 Дополнительная литература

- 1. Мелехин, В.Ф. Вычислительные системы и сети: учебник для вузов / В. Ф. Мелехин, Е. Г. Павловский. - М.: Академия, 2013. - 208 с. (1 экз. в библиотеке ТУСУРа);
- 2. Шевченко, В.П. Вычислительные системы, сети и телекоммуникации : учебник для вузов / В. П. Шевченко. - М.: КноРус, 2012. - 288 с. (5 экз. в библиотеке ТУСУРа);
- 3. Мелехин, В.Ф. Вычислительные машины, системы и сети: учебник для вузов / В. Ф. Мелехин, Е. Г. Павловский. 3-е изд - М. : Академия, 2010. - 559 с. (6 экз.);
- 4. Олифер, В.Г. Компьютерные сети: Принципы, технологии, протоколы: Учебное пособие для вузов / В. Г. Олифер, Н. А. Олифер. - СПб. : Питер, 2008. - 957 с. (20 экз.);
- 5. Бройдо, B.J1. Вычислительные системы, сети и телекоммуникации : учебное по-собие для вузов / В. JI. Бройдо, О. П. Ильина. - СПб. : Питер, 2008. - 765 с. (1 экз.).

### 12.3. Учебно-методические пособия и программное обеспечение:

1. Глобальные и локальные компьютерные сети: Методические указания по проведению лабораторных/практических работ для студентов, обучающихся по направлению подготовки 221000.62 «Мехатроника и робототехника» 222000.62 «Инноватика» 221400.62 «Управление качеством» / Зоркальцев А. А. - 2014. 6 с. [http://edu.tusur.ru/training/publications/3946:](http://edu.tusur.ru/training/publications/3946)

2. Глобальные и локальные компьютерные сети: Методические указания по выполнению студентами самостоятельной работы для студентов, обучающихся по направлению подготовки 221000.62 «Мехатроника и робототехника» 222000.62 «Инноватика» 221400.62 «Управление качеством» / Зоркальцев А. А. - 2014. 5 с. http://edu.tusur.ru/training/publications/3947.

## 13. Материально-техническое обеспечение дисциплины:

Для осуществления образовательного процесса по дисциплине необходимо:

- аудитория, оборудованная техническими средствами для демонстрации лекцийвизуализаций;

- компьютерный класс для проведения лабораторных и самостоятельных работ. На персональных компьютерах должны быть установлено:

1. программное обеспечение Freescale CodeWarior

2. программное обеспечение Wireshark

3. программное обеспечение симулятора промышленных протоколов IE;

4. программное обеспечение IAR + Visual STATE;

5. программное обеспечение OpenSVN.

#### Федеральное государственное бюджетное образовательное учреждение высшего профессионального образования

«ТОМСКИЙ ГОСУДАРСТВЕННЫЙ УНИВЕРСИТЕТ СИСТЕМ УПРАВЛЕНИЯ И РАДИОЭЛЕКТРОНИКИ» (ТУСУР)

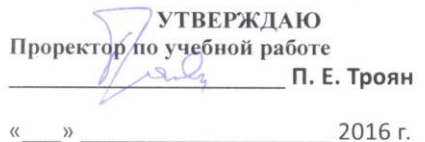

 $\chi^2$ 

 $\sim$ 

## ФОНД ОЦЕНОЧНЫХ СРЕДСТВ ПО УЧЕБНОЙ ДИСЦИПЛИНЕ

## «Глобальные и локальные компьютерные сети»

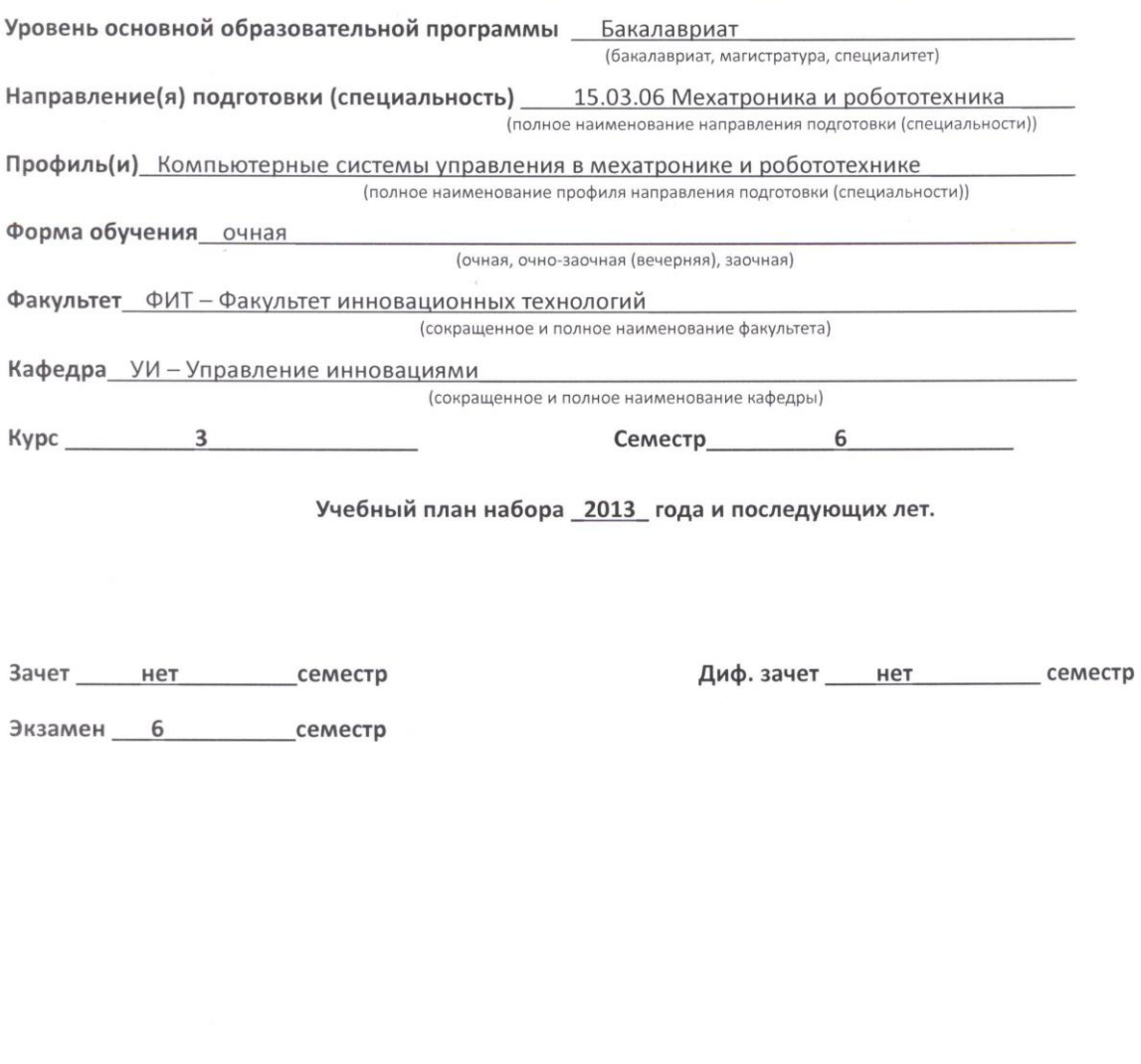

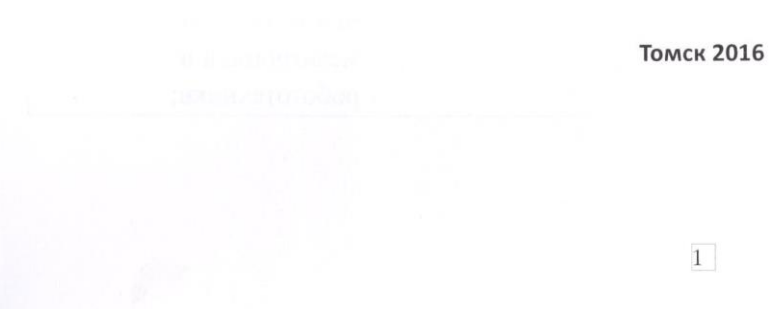

## **Введение**

Фонд оценочных средств (ФОС) является приложением к рабочей программе дисциплины (практики) и представляет собой совокупность контрольно- измерительных материалов (типовые задачи (задания), контрольные работы, тесты др.) и методов их использования, предназначенных для измерения уровня достижений студентом установленных результатов обучения.

ФОС по дисциплине (практике) используется при проведении текущего контроля успеваемости и промежуточной аттестации студентов.

Перечень закрепленных за дисциплиной (практикой) компетенций приведен таблице 1.

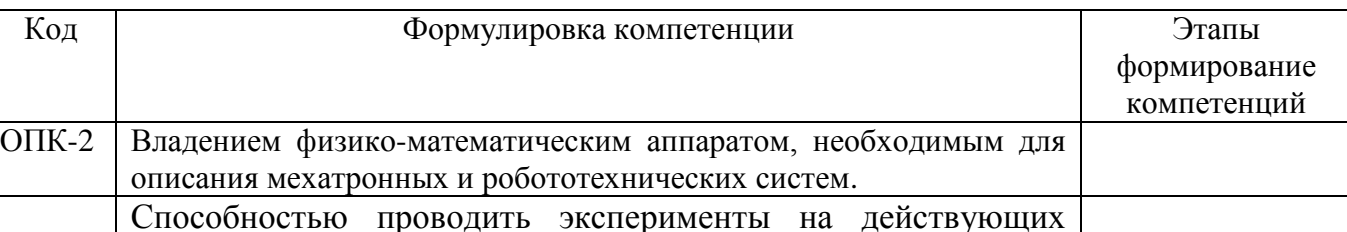

*Таблица 1 Перечень закрепленных за дисциплиной компетенций*

## **1 Реализация компетенций**

макетах, образцах мехатронных и робототехнических систем по заданным методикам и обрабатывать результаты с применением современных информационных технологий и

## *2.1 Компетенция ОПК-2*

технических средств

 $\overline{I}K-5$ 

**ОПК-2**: владением физико-математическим аппаратом, необходимым для описания мехатронных и робототехнических систем.

Для формирования компетенции необходимо осуществить ряд этапов. Этапы формирования компетенции, применяемые для этого вида занятий и используемые средства оценивания представлены в таблице 2.

| Состав       | Знать                                            | Уметь                         | Владеть                             |
|--------------|--------------------------------------------------|-------------------------------|-------------------------------------|
| Содержание   | физико-математическим                            | использовать                  | физико-математическим               |
| этапов       | необходимый<br>аппарат,                          | физико-математический         | аппаратом,                          |
|              | описания<br>ДЛЯ                                  | необходимый<br>аппарат,       | необходимым<br>ЛЛЯ                  |
|              | мехатронных<br>И                                 | описания<br>ЛЛЯ               | описания мехатронных и              |
|              | робототехнических                                | мехатронных<br>И              | робототехнических                   |
|              | систем.                                          | робототехнических             | систем.                             |
|              |                                                  | систем.                       |                                     |
| Виды занятий | Самостоятельная<br>$\bullet$                     | •Самостоятельная работа       | • Самостоятельная                   |
|              | работа                                           |                               | работа                              |
| Используемые | $\bullet$ Защита<br>отчета<br>$\Pi$ <sup>O</sup> | Защита отчета по<br>$\bullet$ | Диф. зачет<br>$\bullet\quad\bullet$ |
| средства     | практике                                         | практике                      |                                     |
| оценивания   | • Диф. зачет                                     |                               |                                     |

*Таблица 2 Этапы формирования компетенции и используемые средства оценивания*

Формулировка показателей и критериев оценивания данной компетенции приведена в таблице 3.

| Показатели и | Знать                                    | Уметь                   | Владеть                   |
|--------------|------------------------------------------|-------------------------|---------------------------|
| критерии     |                                          |                         |                           |
| Отлично      | физико-математическим                    | использовать            | физико-математическим     |
| (высокий     | необходимый<br>аппарат,                  | физико-математическим   | аппаратом,                |
| уровень)     | описания<br>ДЛЯ                          | необходимый<br>аппарат, | необходимым<br>ДЛЯ        |
|              | мехатронных<br>И                         | описания<br>ДЛЯ         | описания мехатронных и    |
|              | робототехнических                        | мехатронных<br>И        | робототехнических         |
|              | систем.                                  | робототехнических       | систем.                   |
|              |                                          | систем.                 |                           |
| Хорошо       | отдельные                                | использовать отдельные  | отдельными                |
| (базовый     | физико-математические                    | физико-математические   | физико-математическим     |
| уровень)     | необходимые<br>подходы,                  | необходимые<br>подходы, | подходами,                |
|              | описания<br>ДЛЯ                          | описания<br>ДЛЯ         | необходимым<br>ДЛЯ        |
|              | мехатронных<br>$\mathbf{M}$              | мехатронных<br>И        | описания мехатронных и    |
|              | робототехнических                        | робототехнических       | робототехнических         |
|              | систем.                                  | систем.                 | систем.                   |
| Удовлетвори- | иметь представление<br>$\mathbf{O}$      | разбираться в описании  | навыками<br>описания<br>И |
| тельно       | мехатронных<br>$\boldsymbol{\mathsf{M}}$ | свойств<br>отдельных    | работы в мехатронных и    |
| (пороговый   | робототехнических                        | мехатронных<br>И        | робототехнических         |
| уровень)     | системах                                 | робототехнических       | системах                  |
|              |                                          | систем                  |                           |

*Таблица 3 Показатели и критерии оценивания компетенции на этапах*

*Таблица 4 Этапы формирования компетенции и используемые средства оценивания*

| Состав                                 | Знать                                              | Уметь                                              | Владеть                     |
|----------------------------------------|----------------------------------------------------|----------------------------------------------------|-----------------------------|
| Содержание                             | как руководить малым                               | руководить малым                                   | навыками руководства        |
| этапов                                 | коллективом.                                       | коллективом.                                       | малым коллективом.          |
| Виды занятий                           | Самостоятельная<br>$\bullet$<br>работа             | • Самостоятельная<br>работа                        | • Самостоятельная<br>работа |
| Используемые<br>средства<br>оценивания | Защита<br>отчета<br>$\Pi$ <sup>O</sup><br>практике | Защита<br>отчета<br>$\Pi$ <sup>O</sup><br>практике | Диф. зачет                  |
|                                        | Диф. зачет                                         | Диф. зачет                                         |                             |

Формулировка показателей и критериев оценивания данной компетенции приведена в таблице 5.

| Показатели и | Знать                  | Уметь                  | Владеть                |  |
|--------------|------------------------|------------------------|------------------------|--|
| критерии     |                        |                        |                        |  |
| Отлично      | как грамотно и         | руководить малым       | навыками руководства   |  |
| (высокий     | рационально руководить | коллективом, находить  | малым коллективом,     |  |
| уровень)     | малым коллективом.     | пути решения в сложных | методами разрешения    |  |
|              | Знать подходы и методы | ситуациях.             | спорных ситуаций.      |  |
|              | управления.            |                        |                        |  |
| Хорошо       | как грамотно и         | руководить малым       | навыками руководства   |  |
| (базовый     | рационально руководить | коллективом.           | малым коллективом.     |  |
| уровень)     | малым коллективом.     |                        |                        |  |
| Удовлетвори- | основные подходы       | находить способы       | подходом к руководству |  |
| тельно       | руководства малым      | руководства малым      | малым коллективом.     |  |
| (пороговый   | коллективом.           | коллективом.           |                        |  |
| уровень)     |                        |                        |                        |  |

*Таблица 5 Показатели и критерии оценивания компетенции на этапах*

## *2.2 Компетенция ПК-5*

**ПК-5:** способностью проводить эксперименты на действующих макетах, образцах мехатронных и робототехнических систем по заданным методикам и обрабатывать результаты с применением современных информационных технологий и технических средств.

Для формирования компетенции необходимо осуществить ряд этапов. Этапы формирования компетенции, применяемые для этого виды занятий и используемые средства оценивания представлены в таблице 6.

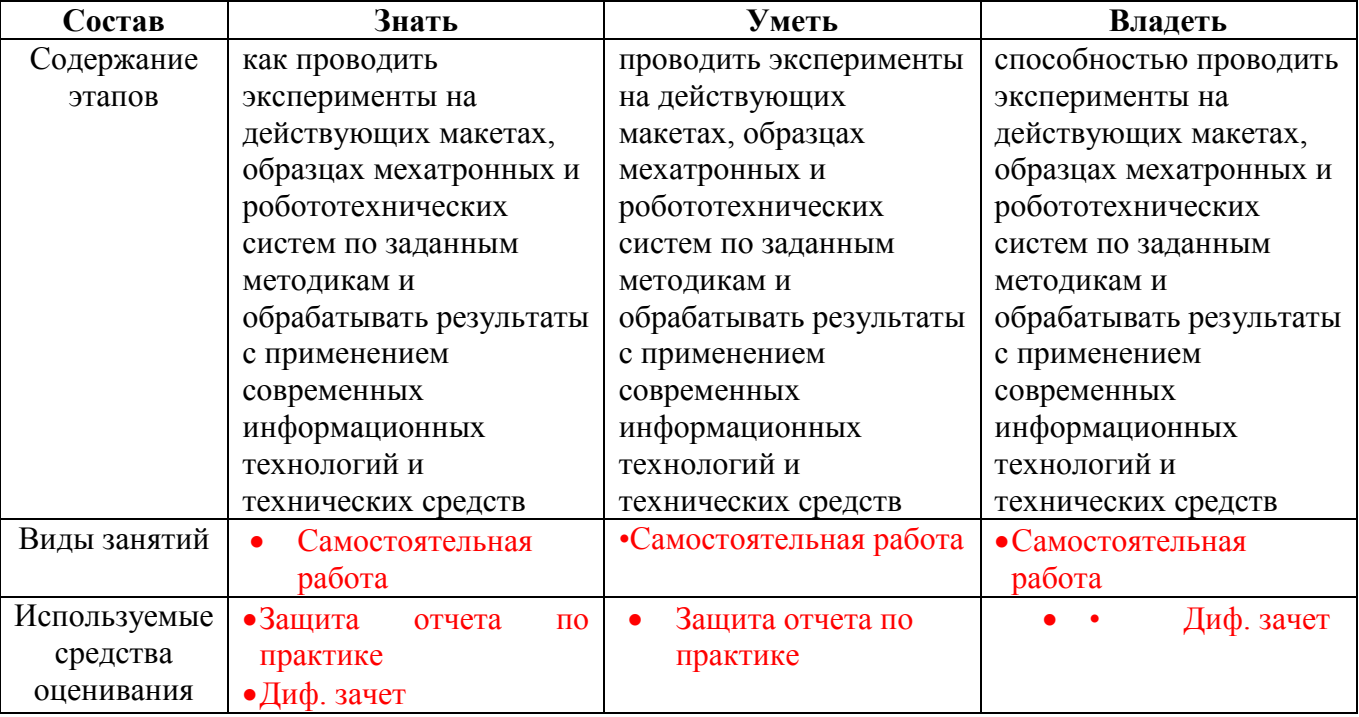

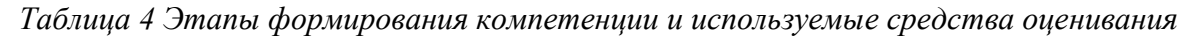

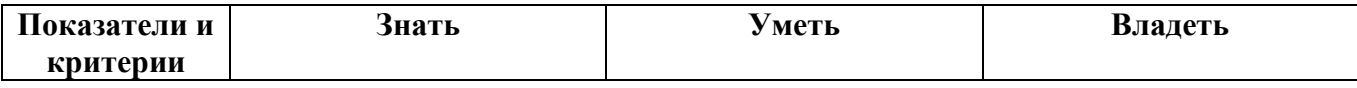

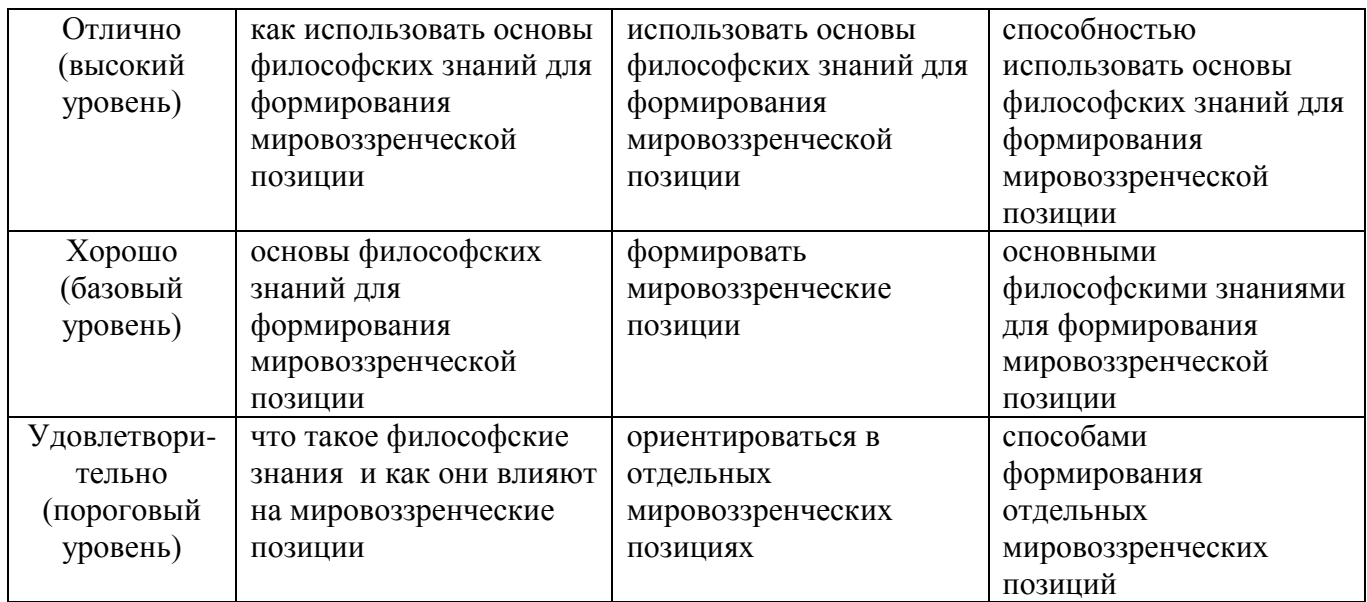

Формулировка показателей и критериев оценивания данной компетенции приведена в таблице 7.

Таблица 7 Показатели и критерии оценивания компетенции на этапах

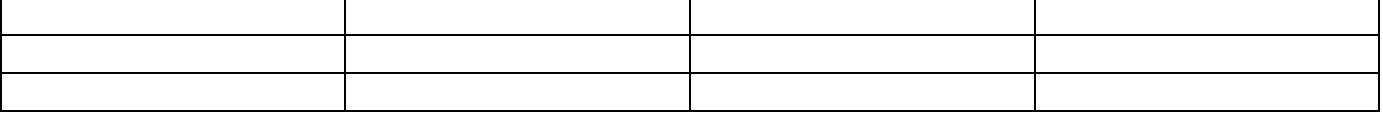

### **2 Типовые контрольные задания**

#### **Входной контроль знаний студентов**

Входной контроль остаточных знаний проводится в форме анкетирования. Курс «Глобальные и локальные компьютерные сети» базируется на понятиях, изучаемых в предшествующих дисциплинах математика, информатика и информационные технологии.

#### *Вопросы входного контроля:*

- 1. Что изучает информатика?
- 2. По каким признакам и сколько поколений вычислительной техники выделяют в истории ее развития?
- 3. Какие устройства могут входить в состав ПК?
- 4. Дайте определение алгоритма.
- 5. Какие основные формы представления алгоритмов существуют?
- 6. Какие типы алгоритмов (вычислительных процессов) Вы знаете?
- 7. Каковы единицы измерения количества информации?
- 8. О каких языках программирования Вам известно?
- 9. Каковы этапы решения задач с помощью ПК?
- 10. Что такое программа?
- 11. Какие программы называются прикладными?
- 12. Что такое редактор текстов?
- 13. Что такое база данных?
- 14. Что такое электронная таблица?
- 15. Что такое операционная система?

**Текущий контроль** осуществляется в процессе выполнения студентами заданий лабораторных работ и проводится в форме собеседования преподавателя со студентом при допуске к лабораторным работам и защите отчета по ЛР.

Кроме того, в течение семестра предусмотрен ряд проверочных работ, целью которых является определение уровня усвоения студентом учебного материала.

#### Примеры *заданий*:

#### **3 Методические материалы**

Для обеспечения процесса обучения и решения задач обучения используются следующие материалы:

#### **Учебно-методическое и информационное обеспечение дисциплины: Основная литература**

1. Калинкина, Т.И. Телекоммуникационные и вычислительные сети. Архитектура, стандарты и технологии : учебное пособие для вузов / Т. И. Калинкина, Б. В. Костров, В. Н. Ручкин. - СПб. : БХВ-Петербург, 2010. - 288 с. (15 экз. в библиотеке ТУСУРа)

#### **Дополнительная литература**

- 2. Мелехин, В.Ф. Вычислительные системы и сети: учебник для вузов / В. Ф. Мелехин, Е. Г. Павловский. - М.: Академия, 2013. - 208 с. (1 экз. в библиотеке ТУСУРа);
- 3. Шевченко, В.П. Вычислительные системы, сети и телекоммуникации : учебник для вузов / В. П. Шевченко. - М.: КноРус, 2012. - 288 с. (5 экз. в библиотеке ТУСУРа);
- 4. Мелехин, В.Ф. Вычислительные машины, системы и сети: учебник для вузов / В. Ф. Мелехин, Е. Г. Павловский. 3-е изд - М. : Академия, 2010. - 559 с. (6 экз.);
- 5. Олифер, В.Г. Компьютерные сети: Принципы, технологии, протоколы: Учебное пособие для вузов / В. Г. Олифер, Н. А. Олифер. - СПб. : Питер, 2008. - 957 с. (20 экз.);
- 6. Бройдо, B.J1. Вычислительные системы, сети и телекоммуникации : учебное по-собие для вузов / В. JI. Бройдо, О. П. Ильина. - СПб. : Питер, 2008. - 765 с. (1 экз.).

#### **Учебно-методические пособия и программное обеспечение:**

1. Глобальные и локальные компьютерные сети: Методические указания по проведению лабораторных/практических работ для студентов, обучающихся по направлению подготовки 221000.62 «Мехатроника и робототехника» 222000.62 «Инноватика» 221400.62 «Управление качеством» / Зоркальцев А. А. - 2014. 6 с. [http://edu.tusur.ru/training/publications/3946:](http://edu.tusur.ru/training/publications/3946)

2. Глобальные и локальные компьютерные сети: Методические указания по выполнению студентами самостоятельной работы для студентов, обучающихся по направлению подготовки 221000.62 «Мехатроника и робототехника» 222000.62 «Инноватика» 221400.62 «Управление качеством» / Зоркальцев А. А. - 2014. 5 с. http://edu.tusur.ru/training/publications/3947.

#### **Материально-техническое обеспечение дисциплины:**

Для осуществления образовательного процесса по дисциплине необходимо:

аудитория, оборудованная техническими средствами для демонстрации лекцийвизуализаций;

- компьютерный класс для проведения лабораторных и самостоятельных работ. На персональных компьютерах должны быть установлено:

1. программное обеспечение Freescale CodeWarior

- 2. программное обеспечение Wireshark<br>3. программное обеспечение симулятор
- 3. программное обеспечение симулятора промышленных протоколов IE;
- 4. программное обеспечение IAR + Visual STATE;<br>5. программное обеспечение OpenSVN.
- программное обеспечение OpenSVN.